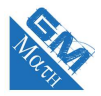

# **Chapitre 5**

# **Limites de fonctions**

#### **Les savoir-faire**

**50.** Déterminer la limite d'une somme, d'un produit, d'un quotient (sans forme indéterminée).

- **51.** Déterminer la limite d'une composée.
- **52.** Déterminer la limite lors d'une forme indéterminée.
- **53.** Déterminer une limite par minoration, majoration, encadrement.
- **54.** Interpréter graphiquement les limites.

# **I. Limite d'une fonction en l'infini**

## **1. Limite infinie**

#### **Définition**

On dit que  $f(x)$  tend vers  $+\infty$  quand x tend vers  $+\infty$  et on note  $\lim_{x\to+\infty} f(x) = +\infty$  lorsque tout intervalle ouvert de la forme  $A$ ;  $+\infty$ [, contient toutes les images  $f(x)$  pour *x* assez grand. Autrement dit, pour tout nombre *A*, il existe un nombre réel *m* tel que si *x > m* alors *f*(*x*) *> A*.

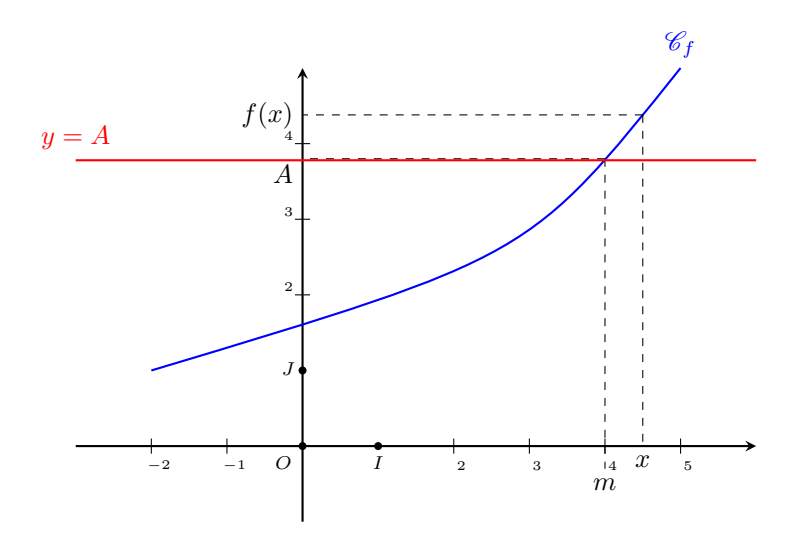

#### **Remarques :**

- *→* On définit de façon analogue :  $\lim_{x \to +\infty} f(x) = -\infty$ ,  $\lim_{x \to -\infty} f(x) = +\infty$  et  $\lim_{x \to -\infty} f(x) = -\infty$ .
- Il existe des fonctions qui n'admettent pas de limite en l'infini.
- Une fonction qui tend vers l'infini lorsque *x* tend vers l'infini n'est pas forcément croissante.

## **2. Limite finie**

#### **Définition**

On dit que  $f(x)$  tend vers un nombre réel  $\ell$  quand  $x$  tend vers  $+\infty$  et on note  $\lim_{x\to+\infty} f(x) = \ell$ , lorsque tout intervalle ouvert contenant  $\ell$  contient tous les  $f(x)$  pour *x* assez grand. Autrement dit, pour tout nombre réel  $\varepsilon > 0$ , il existe un nombre réel *m* tel que si  $x > m$  alors  $\ell - \varepsilon \leq f(x) \leq \ell + \varepsilon$ .

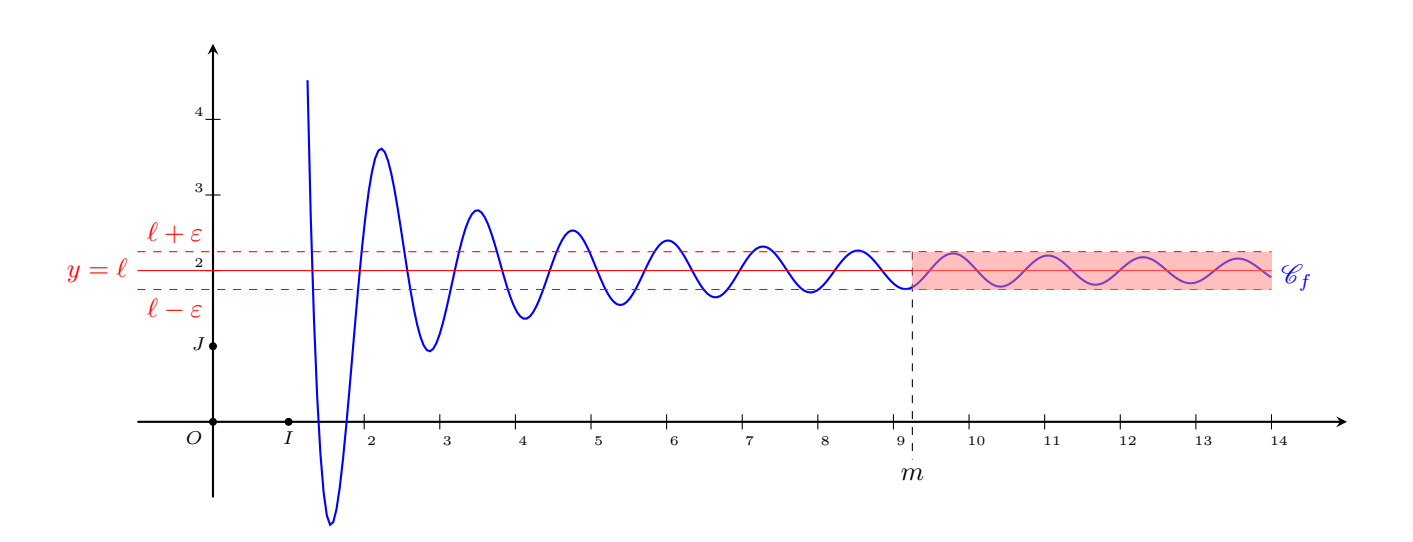

#### **3. Asymptote horizontale**

Si  $\lim_{x\to+\infty} f(x) = \ell$ , on dit alors que la droite d'équation  $y = \ell$  est une **asymptote horizontale** à la courbe  $\mathscr{C}_f$ en  $+\infty$ . **Définition**

# **II. Limite infinie en un réel**

Soit *f* une fonction définie sur un intervalle ouvert *I* et *a* une borne de l'intervalle *I*.

On dit que  $f(x)$  tend vers  $+\infty$  quand x tend vers a et on note  $\lim_{x \to a} f(x) = +\infty$ , lorsque tout intervalle de la forme  $A : +\infty$ contient  $f(x)$  pour  $x$  suffisamment proche de  $a$  dans  $I$ . Autrement dit, pour tout nombre *A*, il existe un réel *ε* tel que si  $x \in I$  et  $a - \varepsilon \leq x \leq a + \varepsilon$  alors  $f(x) > A$ . **Définition**

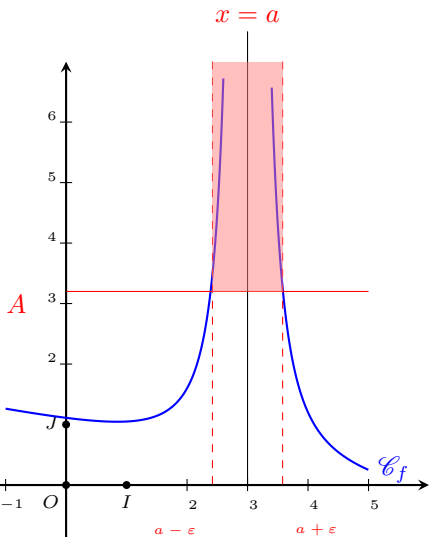

#### **Asymptote**

On dit alors que la droite d'équation  $x = a$  est une **asymptote verticale** à  $\mathscr{C}_f$ .

#### **Remarques :**

— Lorsque *x* tend vers *x*0, cela peut parfois se faire en augmentant ou en diminuant. On parle alors de limite de *f* à gauche (resp. droite) en *x*<sub>0</sub> qu'on note  $\lim_{\substack{x \to x_0 \\ x < x_0}} f(x)$  (resp.  $\lim_{\substack{x \to x_0 \\ x > x_0}}$ *f*(*x*)).

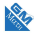

- Une fonction admet une limite en  $x_0$  si, et seulement si,  $f$  admet des limites à droite et à gauche en  $x_0$ qui sont égales (ce qui n'est pas toujours le cas).
- Une fonction peut très bien ne pas avoir de limite du tout en un point.

# **III. Opérations sur les limites**

Dans ce paragraphe, *a* désigne soit un réel, soit +∞, soit −∞.

## **1. Somme**

 $\lim_{x\to a} f(x) + g(x)$ .

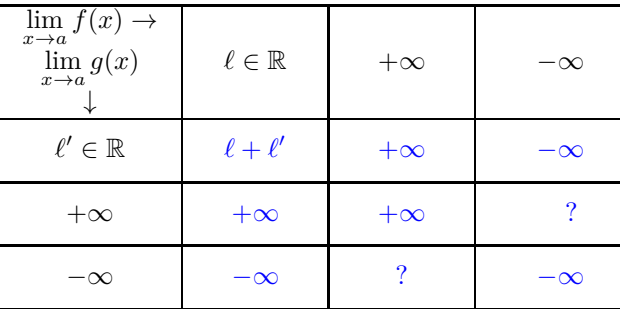

## **2. Produit**

 $\lim_{x\to a} f(x) \times g(x)$ .

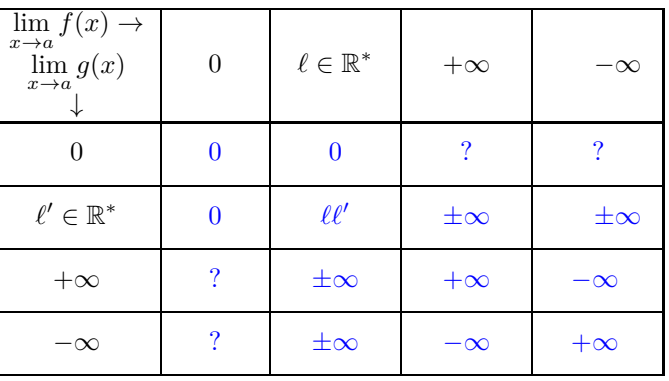

## **3. Quotient**

 $\lim_{x\to a} \frac{f(x)}{g(x)}$  $\frac{f(x)}{g(x)}$ .

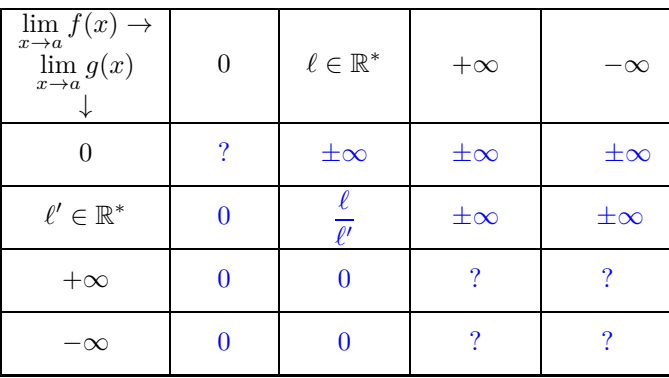

#### **Exemples :**

Calculer les limites suivantes :

Calculate 
$$
\frac{1}{x}
$$
 is  $\lim_{x \to -\infty} \left(3x^2 + \frac{1}{x}\right)$ 

\n $\lim_{x \to -\infty} (x - 5)(3 + x^2)$ 

\n $\lim_{x \to 0} \frac{x}{x + 3}$ 

\n $\frac{\text{Iid6o}}{\text{A3}}$ 

#### **4. Limites et composition**

Chacune des lettres *a*, *b* et *c* désigne soit un nombre réel, soit +∞, soit –∞.

**Composition**

Soient u et f deux fonctions, alors si  $\lim_{x\to a} u(x) = b$  et  $\lim_{x\to b} f(x) = \ell$ , alors  $\lim_{x\to a} f(u(x)) = \ell$ .

**Exemple :**

Calculer  $\lim_{x \to +\infty} \sqrt{\frac{4x-1}{2x+3}}$  $\frac{1}{2x+3}$ . [Vidéo](https://www.youtube.com/watch?v=DNU1M3Ii76k)

# **IV. Les formes indéterminées**

Quatre formes indéterminées :  $\infty - \infty$ ,  $0 \times \infty$ ,  $\frac{\infty}{\infty}$ ∞ ou  $\frac{0}{0}$  $\frac{8}{0}$ .

• **Cas des polynômes :** Calculer  $\lim_{x \to +\infty} (-3x^3 + 2x^2 - 6x + 1)$ . [Vidéo](https://www.youtube.com/watch?v=4NQbGdXThrks)

• **Cas des fonctions rationnelles :**

Calculer  $\lim_{x \to -\infty} \frac{3x^2 + 2}{4x - 1}$  $\frac{2x}{4x-1}$ . [Vidéo](https://www.youtube.com/watch?v=pmWPfsQaRWI)

- **Avec une expression conjuguée :** Calculer  $\lim_{x \to +\infty} \sqrt{x+2} - \sqrt{x} \cdot \frac{\text{Vid\'eo}}{\text{Vid\'eo}}$
- **Avec un taux de variation :** Calculer  $\lim_{x\to 5}$  $\sqrt{x-1}-2$  $\frac{1}{x-5}$ . [Vidéo](https://www.youtube.com/watch?v=y7Sbqkb9RoU)

# **V. Théorème de comparaison et croissance comparée**

#### **1. Comparaison**

Soient *f*, *g* et *h* des fonctions définies sur un intervalle ouvert *I* et *a* un réel tel que  $a \in I$  ou *a* est une borne de *I*.

# **Théorème de comparaison**

Si pour tout  $x \in I$  on  $a : g(x) \leq f(x)$ :  $-\sin \lim_{x \to a} g(x) = +\infty$  alors  $\lim_{x \to a} f(x) = +\infty$ . — si  $\lim_{x \to a} f(x) = -\infty$  alors  $\lim_{x \to a} g(x) = -\infty$ .

#### **Théorème des gendarmes**

Si pour tout  $x \in I$  on  $a : g(x) \leq f(x) \leq h(x)$  et si  $\lim_{x \to a} g(x) = \lim_{x \to a} h(x) = \ell$  alors  $\lim_{x \to a} f(x) = \ell$ .

#### **2. Croissances comparées et exemples**

#### **Croissances comparées**

 $-\lim_{x\to+\infty}\frac{e^x}{x}$  $\frac{y}{x} = +\infty.$ —  $\lim_{x \to -\infty} x e^x = 0.$ 

**Remarques :** Pour tout  $n \in \mathbb{N}$ ,  $\lim_{x \to +\infty} \frac{e^x}{x^n}$  $\frac{e}{x^n}$  = +∞ et  $\lim_{x \to -\infty} x^n e^x = 0.$ 

#### **Exemples :**

**1.** Calculer  $\lim_{x \to +\infty} (x + \sin x)$ . [Vidéo](https://www.youtube.com/watch?v=OAtkpYMdu7Y&t=0s&index=14&list=PLVUDmbpupCarS4Qp45vTwsEGYMOJtgBxE) **2.** Calculer  $\lim_{x \to +\infty} \left(\frac{x \cos x}{x^2 + 1}\right)$  $\frac{x^2+1}{x^2+1}$ ). [Vidéo](https://www.youtube.com/watch?v=Eo1jvPphja0&index=14&list=PLVUDmbpupCarS4Qp45vTwsEGYMOJtgBxE) **3.** Déterminer  $\lim_{x \to +\infty} \frac{e^x + x}{e^x - x^2}$  $e^x - x^2$ [Vidéo](https://www.youtube.com/watch?v=GoLYLTZFaz0&t=0s&list=PLVUDmbpupCaru94MHSdOLsjrM0Ppe2kfv&index=9)

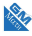